## Package 'OMICsPCAdata'

April 11, 2023

Type Package Title Supporting data for package OMICsPCA Date 21/08/2018 Author Subhadeep Das Version 1.16.0 **Depends** R  $(>= 3.5.0)$ , MultiAssayExperiment Suggests knitr, kableExtra, rmarkdown biocViews RepositoryData, TechnologyData, ChIPSeqData, SequencingData, ExpressionData, ENCODE Maintainer Subhadeep Das <subhadeep1024@gmail.com> Description Supporting data for package OMICsPCA License GPL-3 Encoding UTF-8 VignetteBuilder knitr LazyData TRUE git\_url https://git.bioconductor.org/packages/OMICsPCAdata git\_branch RELEASE\_3\_16 git\_last\_commit 188a84d git\_last\_commit\_date 2022-11-01 Date/Publication 2023-04-11

### R topics documented:

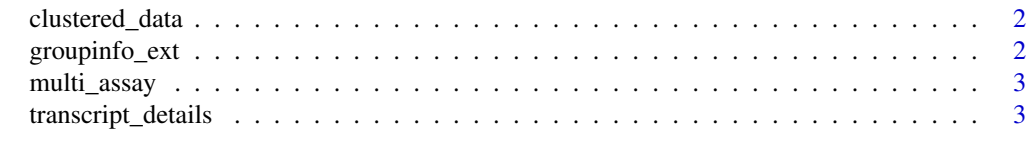

**Index** [5](#page-4-0). The second state of the second state of the second state of the second state of the second state of the second state of the second state of the second state of the second state of the second state of the second

<span id="page-1-0"></span>clustered\_data *cluster object*

#### Description

a matrix containing cluster information

#### Usage

```
data("clustered_data")
```
#### Format

```
The format is: num [1:300, 1:5] 3.37 -5.26 2.07 2.32 1.94 ... - attr(*, "dimnames")=List of 2 ..$ : chr
[1:300] "ENST00000456433.1;ENST00000443722.1;ENST00000444457.1;ENST00000498530.1;ENST00000420236.2;E
"ENST00000423207.2" "ENST00000429514.2;ENST00000263893.6;ENST00000492639.1;ENST00000495272.1;ENST00
"ENST00000487884.1" ... ..$ : chr [1:5] "Dim.1" "Dim.2" "Dim.3" "Dim.4" ...
```
#### Examples

```
data(clustered_data)
## maybe str(clustered_data) ; plot(clustered_data) ...
```
groupinfo\_ext *An out put of create\_group*

#### Description

An output of create\_group()

#### Usage

```
data("groupinfo_ext")
```
#### Format

A data frame with 28770 observations on the following variable.

group a factor with levels IntE NE RE WE

#### Examples

```
data(groupinfo_ext)
## maybe str(groupinfo_ext) ; plot(groupinfo_ext) ...
```
<span id="page-2-0"></span>multi\_assay *Example data sets*

#### Description

Histone modification ChIP-seq and CAGE data

#### Usage

```
data("multi_assay")
```
#### Format

The datasets included in multi\_assay are: 1) Histone modification ChIP-seq peaks of H2az, H3k9ac and H3k4me1. Each of these three datasets are in dataframe format, where the rows correspond to the TSSs and the columns correspond to various cell lines/tissues etc. Each value represents ChIP-seq peak intensity.

2) TSS expression data, measured by CAGE is also in data frame format and the row and column specification is same as the ChIP-seq data. Each value represents an normalized expression value (tpm).

#### Source

The Histone modification are collected from : https://www.encodeproject.org/matrix/?type=Experiment&assay\_title=ChIPseq&target.investigated\_as=broad+histone+mark The DNaseI hypersensitivity (DHS) datasests are collected from : http://ftp.ebi.ac.uk/pub/databases/ensembl/encode/integration\_data\_jan2011/byDataType/openchrom/jan20

The Histone fand DHS files are downloaded as bigbed(.bb) format and converted to bed(.bed) for-

mat

The CAGE datasets are collected from : https://www.encodeproject.org/search/?type=Experiment&assay\_slims=Transcriptio

#### Examples

```
data(multi_assay)
## maybe str(multi_assay) ; plot(multi_assay) ...
```
transcript\_details *details of GENCODE(v 17) TSSs*

#### **Description**

details of GENCODE(v 17) TSSs

#### Usage

data("transcript\_details")

#### Format

A data frame with 194871 observations on the following 8 variables.

#### Examples

```
data(transcript_details)
## maybe str(transcript_details) ; plot(transcript_details) ...
```
# <span id="page-4-0"></span>Index

∗ datasets clustered\_data, [2](#page-1-0) groupinfo\_ext, [2](#page-1-0) multi\_assay, [3](#page-2-0) transcript\_details, [3](#page-2-0)

clustered\_data, [2](#page-1-0)

groupinfo\_ext, [2](#page-1-0)

multi\_assay, [3](#page-2-0)

transcript\_details, [3](#page-2-0)